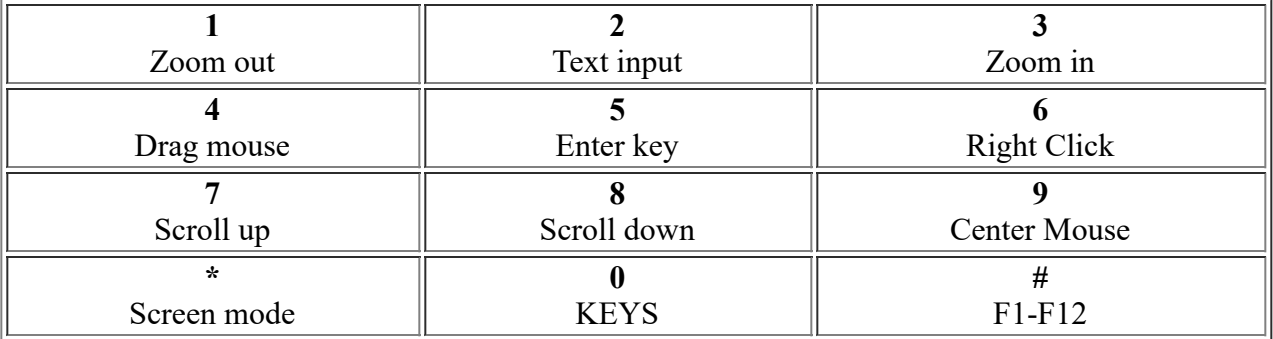

## **0 +**

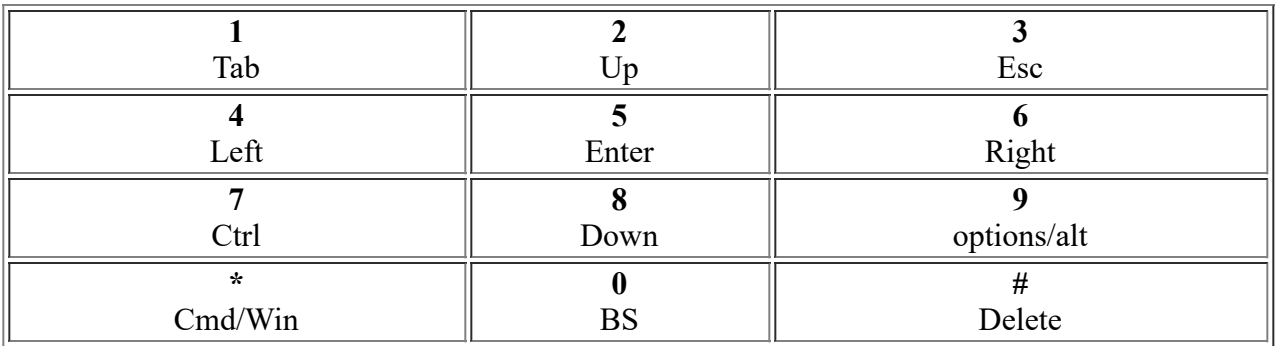

## **# +**

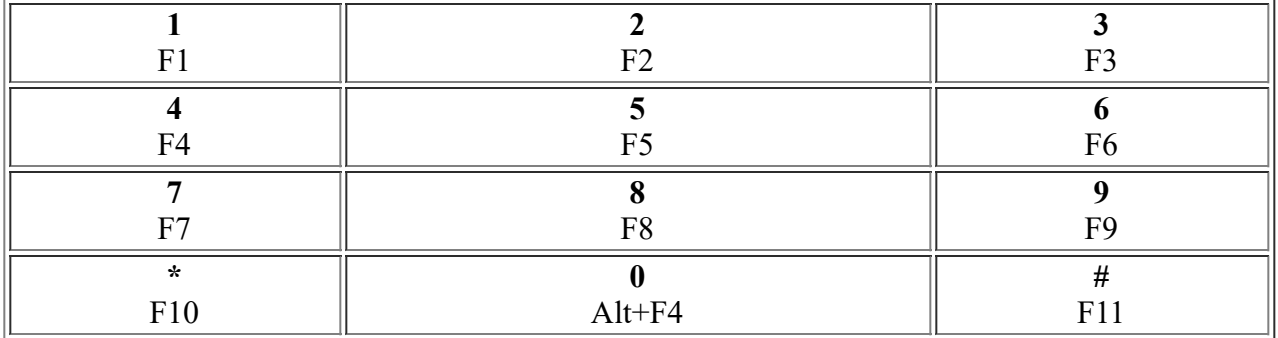